МИНОБРНАУКИ РОССИИ Федеральное государственное бюджетное образовательное учреждение высшего образования

«Волгоградский государственный социально-педагогический университет» Факультет естественнонаучного образования, физической культуры и безопасности жизнедеятельности

Кафедра теории и методики биолого-химического образования и ландшафтной архитектуры

 $\mathcal{A}_\mathcal{A}$ 

«УТВЕРЖДАЮ» Проректор по учебной работе **Ю. А. Жадаев** 2016 г.

# Дизайн среды в 3d MAX

Программа учебной дисциплины

Направление 35.03.10 «Ландшафтная архитектура» Профиль «Садово-парковое и ландшафтное строительство»

заочная форма обучения

Волгоград 2016

Обсуждена на заседании кафедры теории и методики биолого-химического образования и ландшафтной архитектуры

«  $\frac{d}{dx}$ » 06 2016 г., протокол № 10

3aBenyioillum Kadenpon M/ Yougay ble 10 w H . 06 2016 r.

Рассмотрена и одобрена на заседании учёного совета факультета естественнонаучного образования, физической культуры и безопасности жизнедеятельности «30» Об 2016 г. протокол № 15

Председатель учёного совета Ведемеев АН (полнись) «50» Сб 2016 г.

Утверждена на заседании учёного совета ФГБОУ ВО «ВГСПУ» «29» 08 2016 г., протокол № 1

#### Отметки о внесении изменений в программу:

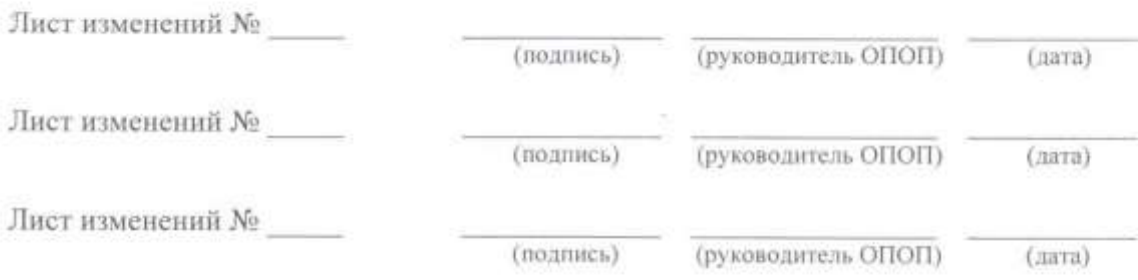

#### Разработчики:

Таранов Николай Николаевич, старший преподаватель кафедры теории и методики биологохимического образования и ландшафтной архитектуры ФГБОУ ВО «ВГСПУ».

Программа дисциплины «Дизайн среды в 3d MAX» соответствует требованиям ФГОС ВО по направлению подготовки 35.03.10 «Ландшафтная архитектура» (утверждён приказом Министерства образования и науки Российской Федерации от 11 марта 2015 г. № 194) и базовому учебному плану по направлению подготовки 35.03.10 «Ландшафтная архитектура» (профиль «Садово-парковое и ландшафтное строительство»), утверждённому Учёным советом ФГБОУ ВПО «ВГСПУ» (от 27 апреля 2015 г., протокол № 9).

#### **1. Цель освоения дисциплины**

Приобретение обучающимися практических навыков работы по моделированию трехмерных объектов экстерьера, размещению их на сцене и визуализации в программе 3Ds MAX.

# **2. Место дисциплины в структуре ОПОП**

Дисциплина «Дизайн среды в 3d MAX» относится к вариативной части блока дисциплин и является дисциплиной по выбору.

Для освоения дисциплины «Дизайн среды в 3d MAX» обучающиеся используют знания, умения, способы деятельности и установки, сформированные в ходе изучения дисциплин «Градостроительство с основами архитектуры», «Аэрокосмические методы в ландшафтном строительстве», «Информационные технологии в ландшафтной архитектуре», «Использование систем автоматизированного проектирования в ландшафтном дизайне», «Компьютерные графические программы в ландшафтном дизайне», «Ландшафтное проектирование с использованием системы автоматизированного проектирования AUTOCAD», прохождения практики «Практика по получению первичных умений и навыков в том числе первичных умений и навыков научно-исследовательской деятельности (Ландшафтоведение, почвоведение, дендрометрия, дендрология)».

Освоение данной дисциплины является необходимой основой для последующего изучения дисциплин «Аэрокосмические методы в ландшафтном строительстве», «Компьютерные графические программы в ландшафтном дизайне».

#### **3. Планируемые результаты обучения**

В результате освоения дисциплины выпускник должен обладать следующими компетенциями:

– способностью решать стандартные задачи профессиональной деятельности на основе информационной и библиографической культуры с применением информационнокоммуникационных технологий и с учетом основных требований информационной безопасности (ОПК-3).

#### **В результате изучения дисциплины обучающийся должен:**

#### *знать*

– строение пользовательского интерфейса программы;

- методы построения трехмерных объектов и объедениня их вгруппы;
- методы полигонального и сплайн моделирования;

– назначение модификаторов, возможную область их применения;

– области применения редактируемых поверхностей и способы их редактирования и создания;

- особенности создания и применения мягких тел;
- основные типы материалов и их свойства;
- методы установки параметров камеры и света, визуализации сцены;

– основные типы материалов плагина Corona Renderer и их свойства; источники света Corona Renderer: CoronaLight и CoronaSun;

– методы создания сцены экстерьера;

#### *уметь*

– находить и грамотно использовать инструменты и надстройки программы;

– применять инструменты масштабирования, вращения и трансформации объекта;

– создавать трехмерные объекты из стлайновых форм;

– применять на практике различные модификаторы, для быстрой и качественной работы с трехмерными объектами;

– применять в профессиональной деятельности редактируемые поверхности;

– создавать трехмерные объекты с применением модификатора "Cloth" и модификаторов моделирующих действие природных сил;

– создавать любые материалы на основе страндартного материала, используя настройки;

– корректно выставлять камеры и свет для создания сцен экстерьера;

– создавать любые материалы на основе CoronaMTL, используя различные настройки;

– создавать различные сцены экстерьера;

#### *владеть*

– навыком работы в различных окнах проэкций;

– базовыми графическими примитивами для создания трехмерных объектов;

– инструментами группы "форма"; возможнотями сплайнового моделирования;

– базовыми настройками модификаторов и операнд, с целью создания качественной ретопологии;

– навыками создания и редактирования трехмерных объектов на различных подуровнях;

– полученными знаниями и умениями для иммитации сил и предметов природы;

– нываками содания физически корректного рендера;

– полученными знаниями и умения в профессиональной деятельности;

– нываками содания физически корректного рендера с помощью плагина Corona Renderer;

– навыками создания сцен экстерьера.

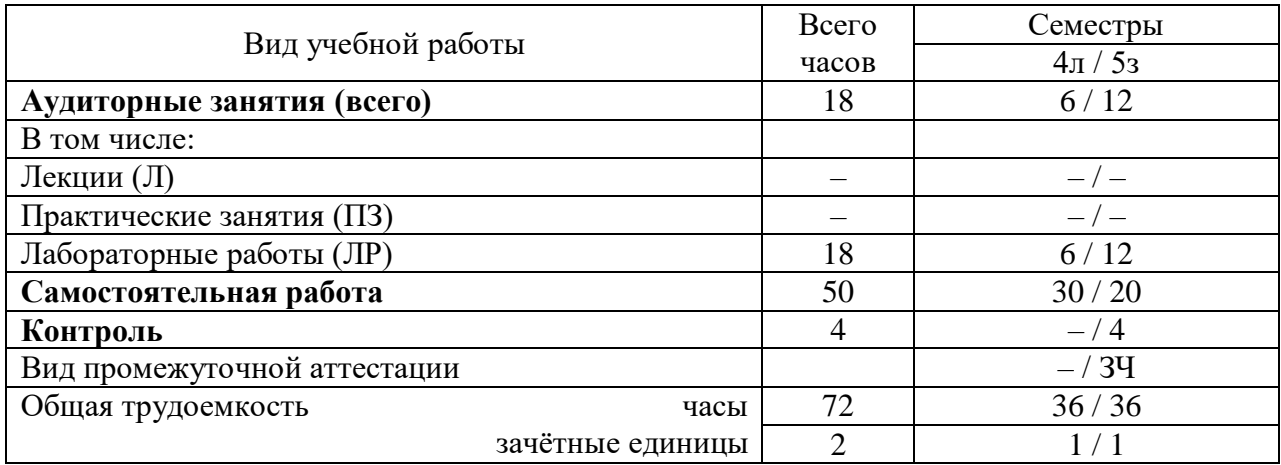

# **4. Объём дисциплины и виды учебной работы**

#### **5. Содержание дисциплины**

#### **5.1. Содержание разделов дисциплины**

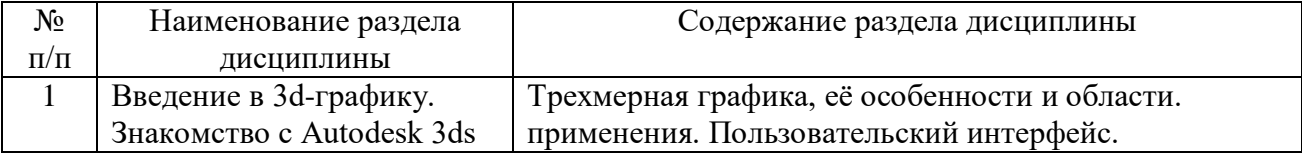

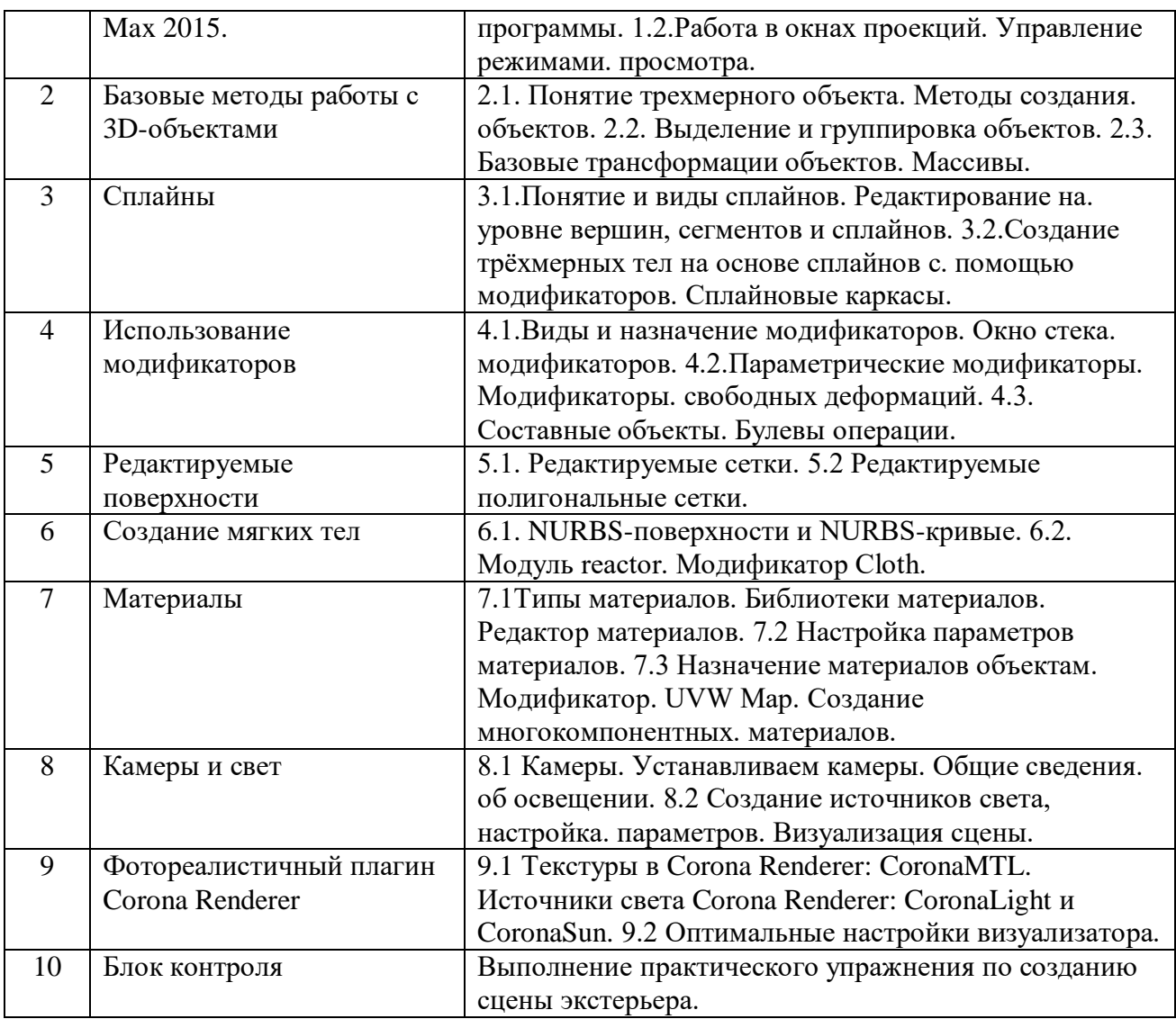

# **5.2. Количество часов и виды учебных занятий по разделам дисциплины**

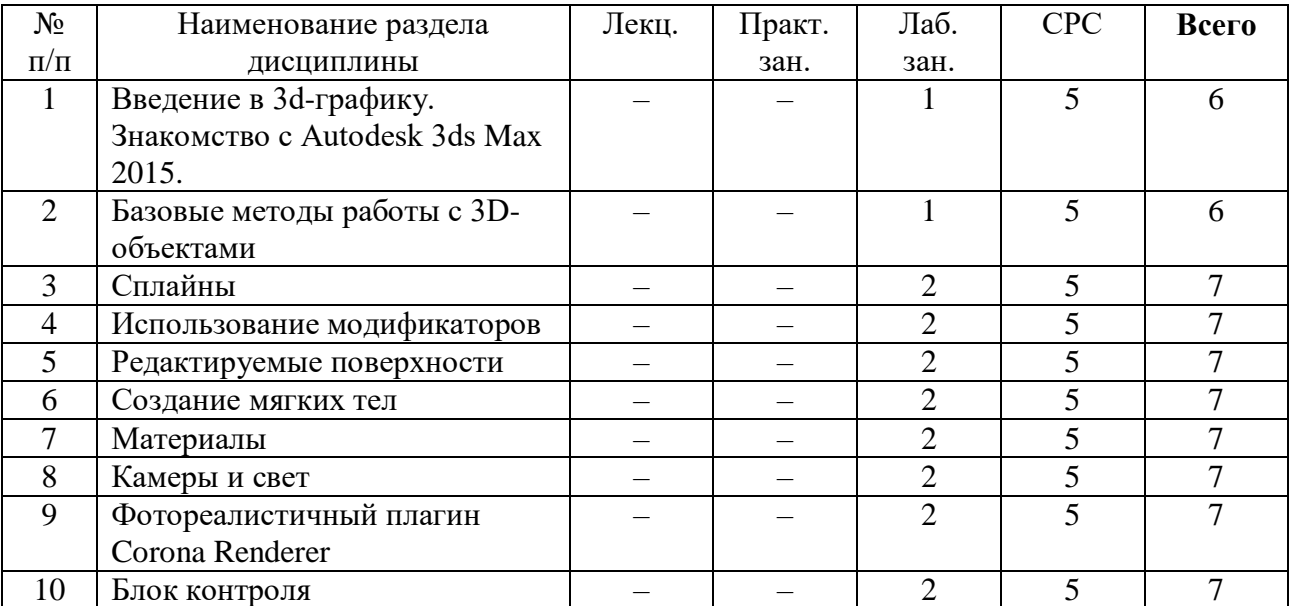

# **6. Перечень основной и дополнительной учебной литературы 6.1. Основная литература**

1. Кулагин, Б. Ю. 3ds Max 8. Актуальное моделирование, визуализация и анимация [Текст] : [учеб.-практ. пособие] / Б. Ю. Кулагин. - СПб. : БХВ-Петербург, 2007. - V, 487 с. : фотоил. + 1 электрон. опт. диск (CD-ROM). - Прил.: с. 451-481. - Предм. указ.: с. 483-487. - ISBN 978-5-94157-894-8; 5 экз. : 270-00..

2. Семак, Р. В. 3ds Max 2008 для дизайна интерьеров [Текст] : [практ. пособие] / Р. В. Семак. - СПб. : Питер, 2009. - 248,[2] с. : ил., [4] л. цв. фот. ; 25х19,5 см + 1 электрон. опт. диск (CD-ROM). - ISBN 978-5-388-00436-9 : 213-80..

3. Шишанов, А. В. Дизайн интерьеров в 3ds Max 2008 [Текст] : [практ. пособие] / А. В. Шишанов. - СПб. : Питер, 2008. - 266 с. : ил., [4] л. цв. фот. ; 23,5х19,5 см + 1 электрон. опт. диск (DVD). - ISBN 978-5-388-00080-4; 21 экз. : 232-30.

#### **6.2. Дополнительная литература**

1. Аббасов, И. Б. Основы трехмерного моделирования в 3DS MAX 2009 [Электронный ресурс] : учебное пособие / И. Б. Аббасов ; И. Б. Аббасов. - Москва : ДМК Пресс, 2009. - 176 с. - ISBN 978-5-94074-570-9.

# **7. Ресурсы Интернета**

Перечень ресурсов Интернета, необходимых для освоения дисциплины:

1. Википедия – свободная энциклопедия. – URL: http://ru.wikipedia.org.

2. Электронная гуманитарная библиотека. – URL: http://www.gumfak.ru.

3. Официальный портал комитета по образованию и науки Администрации

Волгоградской области – http://www.volganet.ru/irj/avo.html?guest\_user=guest\_edu.

4. Оффициальный портал Autodesk - URL: http://www.autodesk.ru.

5. Уроки 3d MAX - URL: http://junior3d.ru.

# **8. Информационные технологии и программное обеспечение**

Перечень информационных технологий, используемых при осуществлении образовательного процесса по дисциплине, включая перечень программного обеспечения и информационных справочных систем (при необходимости):

1. Онлайн-сервис сетевых документов Microsoft Office. URL: http://office.com.

- 2. Технологии обработки текстовой информации.
- 3. Комплект офисного программного обеспечения.
- 4. Офисный пакет Open Office (Libre Office).
- 5. Интернет-браузер Google Chrome.

#### **9. Материально-техническая база**

Для проведения учебных занятий по дисциплине «Дизайн среды в 3d MAX» необходимо следующее материально-техническое обеспечение:

1. Учебный компьютерный класс для проведения лабораторных занятий.

2. Учебная аудитория с мультимедийной поддержкой для проведения лекционных занятий.

3. Аудитория для проведения самостоятельной работы студентов с доступом к сети Интернет.

# **10. Методические указания для обучающихся по освоению дисциплины**

Дисциплина «Дизайн среды в 3d MAX» относится к вариативной части блока дисциплин и является дисциплиной по выбору. Программой дисциплины предусмотрено проведение лабораторных работ. Промежуточная аттестация проводится в форме , зачета.

Лабораторная работа представляет собой особый вид индивидуальных практических занятий обучающихся, в ходе которых используются теоретические знания на практике, применяются специальные технические средства, различные инструменты и оборудование. Такие работы призваны углубить профессиональные знания обучающихся, сформировать умения и навыки практической работы в соответствующей отрасли наук. В процессе лабораторной работы обучающийся изучает практическую реализацию тех или иных процессов, сопоставляет полученные результаты с положениями теории, осуществляет интерпретацию результатов работы, оценивает возможность применения полученных знаний на практике.

При подготовке к лабораторным работам следует внимательно ознакомиться с теоретическим материалом по изучаемым темам. Необходимым условием допуска к лабораторным работам, предполагающим использованием специального оборудования и материалов, является освоение правил безопасного поведения при проведении соответствующих работ. В ходе самой работы необходимо строго придерживаться плана работы, предложенного преподавателем, фиксировать промежуточные результаты работы для отчета по лабораторной работе.

Контроль за качеством обучения и ходом освоения дисциплины осуществляется на основе рейтинговой системы текущего контроля успеваемости и промежуточной аттестации студентов. Рейтинговая система предполагает 100-балльную оценку успеваемости студента по учебной дисциплине в течение семестра, 60 из которых отводится на текущий контроль, а 40 – на промежуточную аттестацию по дисциплине. Критериальная база рейтинговой оценки, типовые контрольные задания, а также методические материалы по их применению описаны в фонде оценочных средств по дисциплине, являющемся приложением к данной программе.

#### **11. Учебно-методическое обеспечение самостоятельной работы**

Самостоятельная работа обучающихся является неотъемлемой частью процесса обучения в вузе. Правильная организация самостоятельной работы позволяет обучающимся развивать умения и навыки в усвоении и систематизации приобретаемых знаний, обеспечивает высокий уровень успеваемости в период обучения, способствует формированию навыков совершенствования профессионального мастерства.

Самостоятельная работа обучающихся во внеаудиторное время включает в себя подготовку к аудиторным занятиям, а также изучение отдельных тем, расширяющих и углубляющих представления обучающихся по разделам изучаемой дисциплины. Такая работа может предполагать проработку теоретического материала, работу с научной литературой, выполнение практических заданий, подготовку ко всем видам контрольных испытаний, выполнение творческих работ.

Учебно-методическое обеспечение для самостоятельной работы обучающихся по дисциплине представлено в рабочей программе и включает в себя:

– рекомендуемую основную и дополнительную литературу;

– информационно-справочные и образовательные ресурсы Интернета;

– оценочные средства для проведения текущего контроля и промежуточной аттестации по дисциплине.

Конкретные рекомендации по планированию и проведению самостоятельной работы по дисциплине «Дизайн среды в 3d MAX» представлены в методических указаниях для обучающихся, а также в методических материалах фондов оценочных средств.

# **12. Фонд оценочных средств**

Фонд оценочных средств, включающий перечень компетенций с указанием этапов их формирования, описание показателей и критериев оценивания компетенций на различных этапах их формирования, описание шкал оценивания, типовые контрольные задания и методические материалы является приложением к программе учебной дисциплины.